## G120 6SL3210 1KE11-8UP1

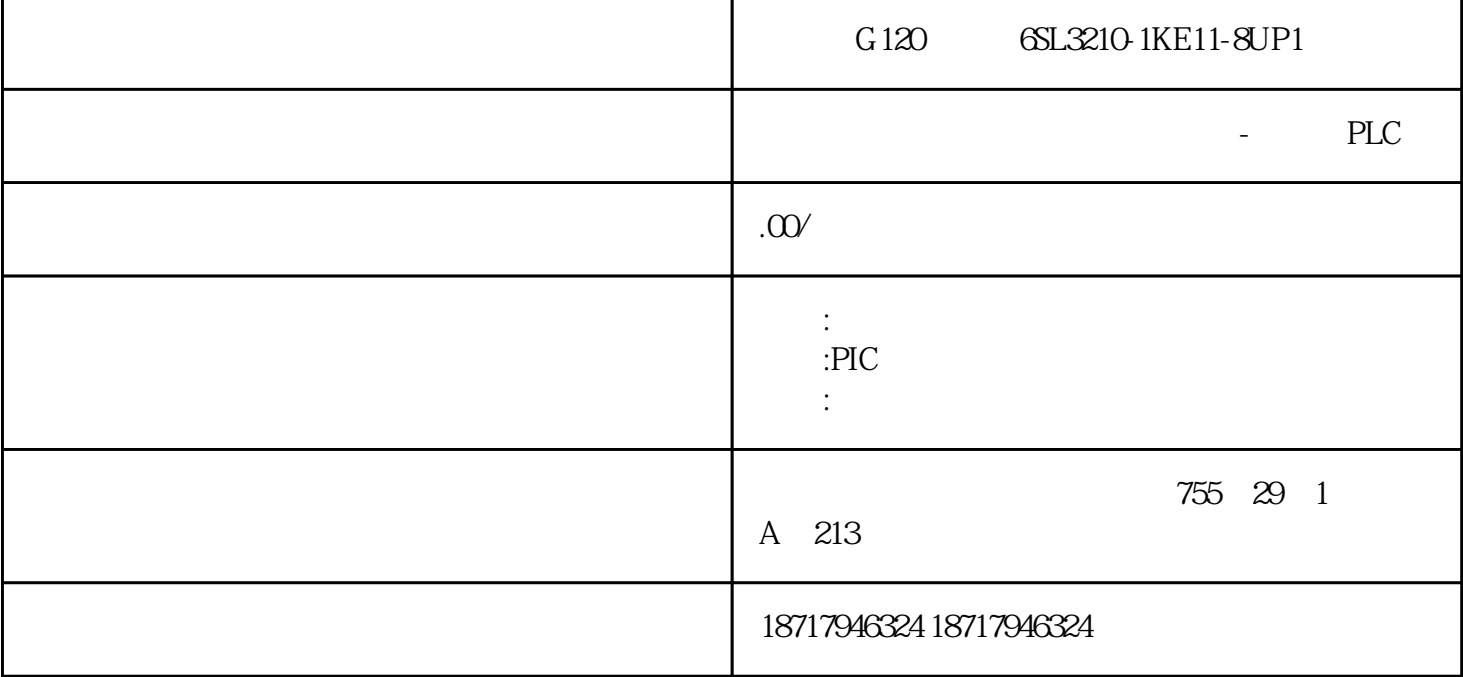

G120 6SL3210-1KE11-8UP1

**SIEMENS** 

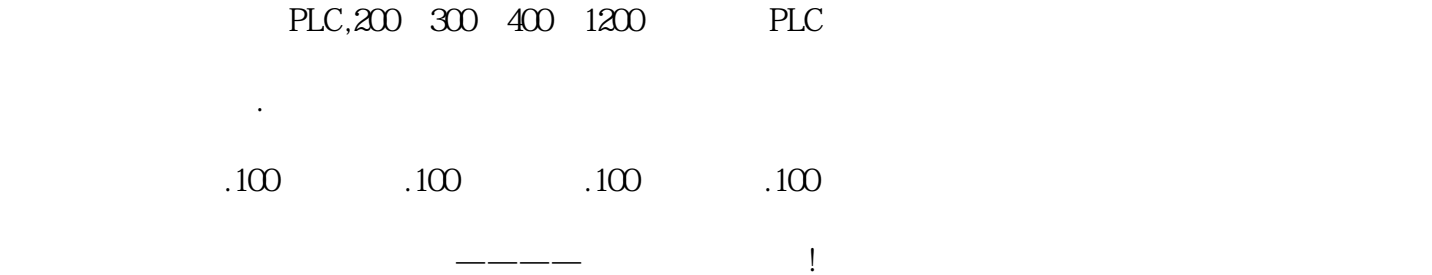

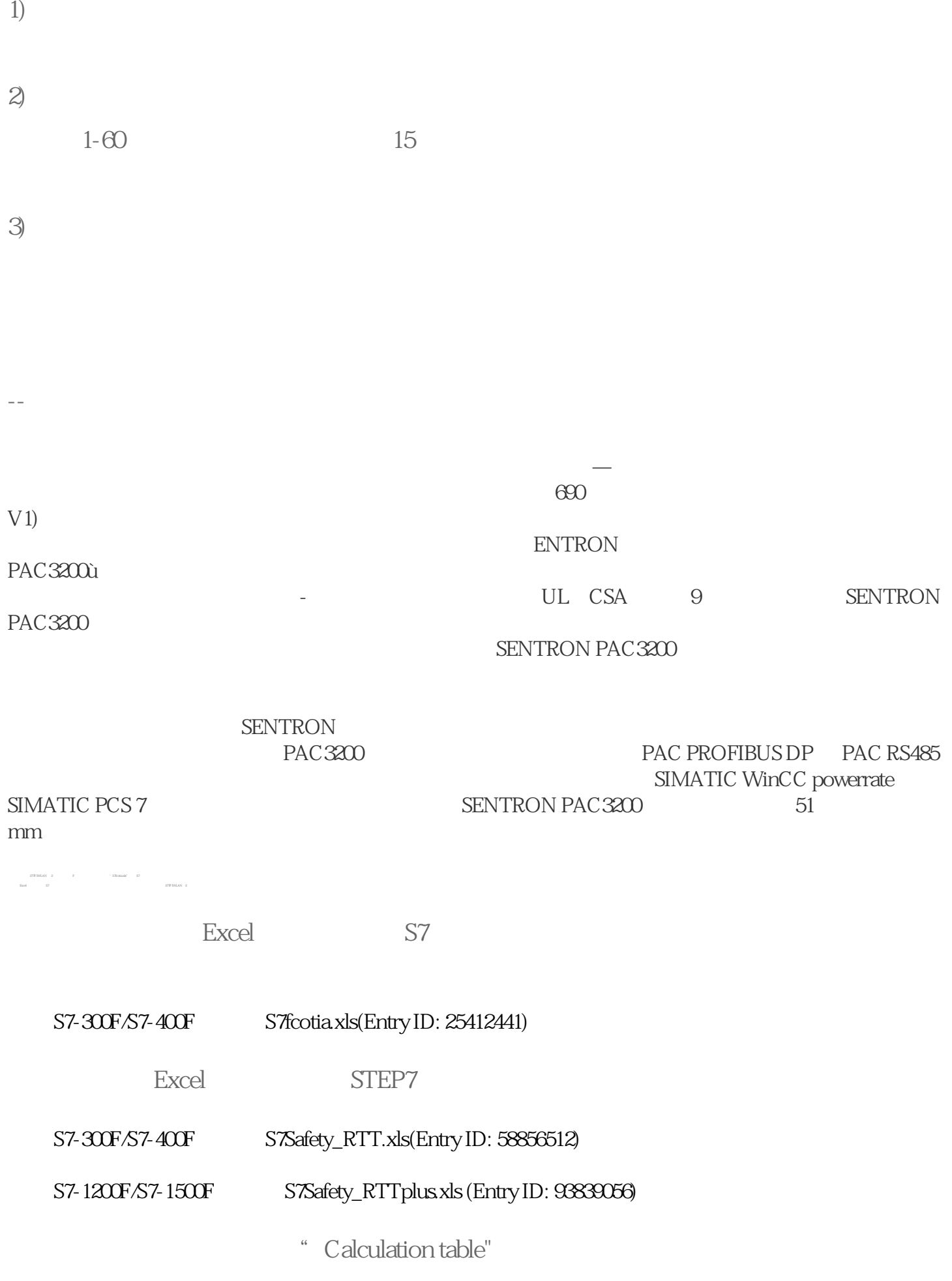

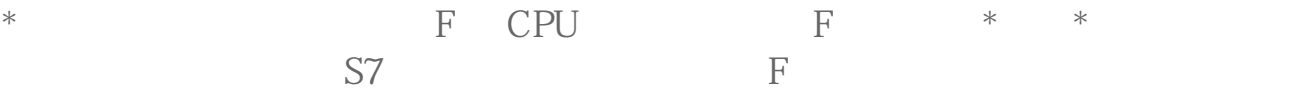

## $277$ F IWLAN  $2$  F

277F IWLAN strong style="-webkit-tap-highlight-color: transparent; appearance: none; margin:  $Opx$ ,">  $*$ 

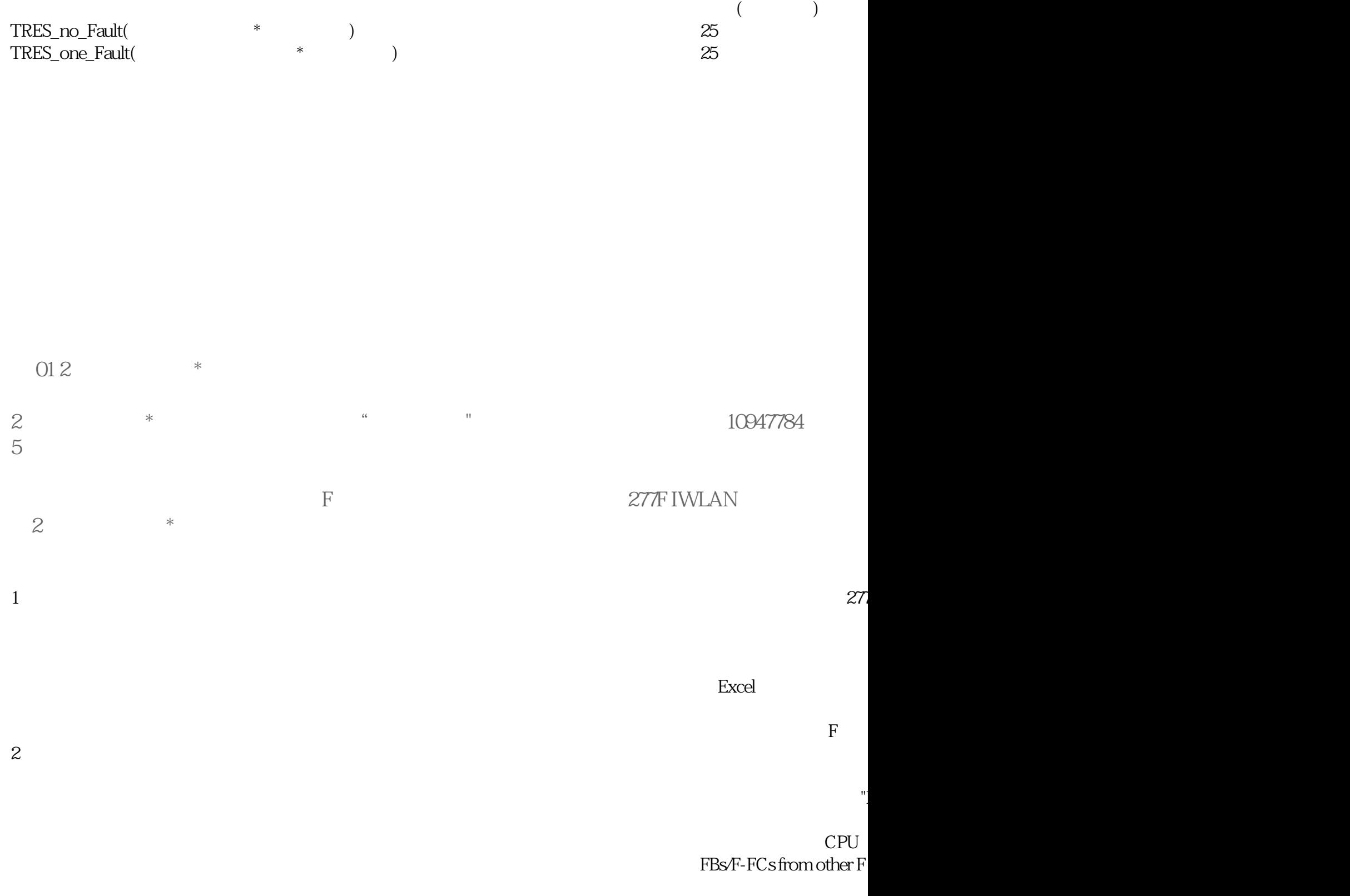

## "Max. runtim

 $\ddot{a}$ "

 $\frac{a}{\sqrt{a}}$  $3$ 打开表格并选择标签"Max. response times".

" Observed signal flow

TOFDT) \*

表 02

F STATE OF STATE OF STATE OF STATE OF STATE OF STATE OF STATE OF STATE OF STATE OF STATE OF STATE OF STATE OF STATE OF STATE OF STATE OF STATE OF STATE OF STATE OF STATE OF STATE OF STATE OF STATE OF STATE OF STATE OF STAT  $"Sum of execution times"$  (  $"F-FBs/F-$ 

FCs from other F library"